Protokoll fört vid årsstämma i BioArctic AB (publ), org.nr. 556601–2679 den 6 maj 2021 via poströstning

*Minutes kept at the annual general meeting in BioArctic AB (publ),corp.reg.no. 556601–2679, 6 May 2021 by postal voting* 

# **§ 1. Öppnande av stämman och val av ordförande vid stämman / Opening of the meeting and election of the chairperson of the meeting**

På uppdrag av styrelsen förklarades bolagsstämman öppnad av Gunnar Mattsson, som utsågs till ordförande vid stämman.

*On behalf of the board of directors, the annual general meeting was opened by Gunnar Mattson, who was elected chairman of the meeting.* 

Noterades att det uppdragits åt Jan Mattsson att föra protokollet.

*It was noted that Jan Mattsson had been assigned to keep the minutes at the meeting.* 

Antecknades att stämman genomförs enligt 22 § lagen (2020:198) om tillfälliga undantag för att underlätta genomförandet av bolags- och föreningsstämmor; innebärande att aktieägarna får utöva sin rösträtt vid stämman endast genom att rösta på förhand, s.k. poströstning.

*It was noted that the meeting is conducted in accordance with section 22 of the Act (2020:198) on temporary exemptions to facilitate the conduct of general and association meetings; meaning that the shareholders may exercise their voting rights at the meeting only by voting in advance, so-called postal voting.* 

# **§ 2. Upprättande och godkännande av röstlängd /** *Preparation and approval of the voting list*

Eftersom aktieägare som väljer att utöva sin rösträtt vid stämman gör så genom poströstning är det inte möjligt att inhämta bolagsstämmans godkännande av röstlängden vid stämman.

*Since shareholders who choose to exercise their voting rights at the meeting do so by postal vote, it is not possible to obtain the general meeting's approval of the voting list at the meeting.* 

Bolagsstämman beslutade att röstlängden, som upprättats av Bolaget baserat på bolagsstämmoaktieboken och inkomna förhandsröster och som kontrollerats av justeringspersonen, godkänns av bolagsstämmans ordförande.

*The annual general meeting resolved that the voting list, which has been prepared by the Company based on the annual general meeting share register and received advance votes and which has been checked by the adjusting person, be approved by the chairman of the annual general meeting.* 

Noterades att bilagd förteckning, Bilaga 1, över aktieägare, ombud och biträden samt antalet företrädda aktier och röster godkändes av ordföranden att gälla som röstlängd vid stämman.

*It was noted that the attached list, Appendix 1, of shareholders, proxies and assistants as well as the number of shares and votes represented was approved by the chairman to apply as a voting list at the meeting.* 

# **§ 3. Godkännande av dagordning /** *Approval of the agenda*

Den föreslagna dagordningen godkändes.

*The proposed agenda was approved.* 

# **§ 4. Prövning av om stämman blivit behörigen sammankallad /** *Determination as to whether the general meeting has been duly convened*

Noterades att kallelse publicerats i Post- och Inrikes Tidningar den 8 april 2021 och att annons om kallelse publicerats i Svenska Dagbladet samma dag samt publicerats på bolagets webbplats.

*It was noted that notice to attend the meeting had been published in the Official Swedish Gazette on April 8, 2021 and that announcement of the notice had been published in Svenska Dagbladet on the same date and had been published on the company's website.* 

Konstaterades att kallelse till bolagsstämman skett i enlighet med bolagsordningen och att stämman således var behörigen sammankallad.

*It was noted that notice to attend the meeting had been sent in accordance with the articles of association and that the meeting thus had been duly convened.* 

# **§ 5. Val av en eller två justeringsmän /** *Election of one or two persons to verify the minutes*

Beslutades att utse Jannis Kitsakis att justera protokollet samt att tillse att inkomna förhandsröster blivit rätt återgivna.

*It was resolved to appoint Jannis Kitsakis to adjust the minutes and to ensure that the submitted advance votes were correctly stated.* 

# *§ 6.* **Framläggande av årsredovisningen och revisionsberättelsen samt koncernredovisningen och koncernrevisionsberättelsen /** *Presentation of the annual report and the auditor's report, as well as the consolidated financial statements and the auditor's report on the consolidated financial statements*

Årsredovisningen och revisionsberättelsen samt koncernredovisningen och koncernrevisionsberättelsen för räkenskapsåret 2020 framlades.

*The annual report and the auditor's report and the group accounts and the auditor's report for the group for the financial year 2020 were presented.* 

# **§ 7. Beslut om /** *Resolution on*

**a) fastställelse av resultaträkningen och balansräkningen samt koncernresultaträkningen och koncernbalansräkningen /** *adoption of the income statement and the balance sheet as well as the consolidated income statement and the consolidated balance sheet*

Beslutades att fastställa resultaträkningen och balansräkningen samt koncernresultaträkningen och koncernbalansräkningen.

*It was resolved to adopt the income statement and the balance sheet as well as the consolidated income statement and the consolidated balance sheet* 

# **b) dispositioner beträffande Bolagets resultat enligt den fastställda balansräkningen /** *allocation of the Company's result pursuant to the adopted balance sheet*

Beslutades, i enlighet med styrelsens förslag, att till stämmans förfogande stående vinstmedel om 830 909 021 kronor balanseras i ny räkning.

*It was resolved, in accordance with the board's proposal, to carry forward the profit of 830,909,021 SEK.* 

# **c) ansvarsfrihet gentemot Bolaget för styrelseledamöterna och den verkställande direktören /** *discharge from liability towards the Company for board members and the CEO*

Beslutades att bevilja envar av styrelsens ledamöter och verkställande direktören ansvarsfrihet gentemot bolaget för räkenskapsåret 2020.

*It was resolved to discharge each of the members of the board of directors and the CEO from liability against the company for the financial year 2020.* 

Det noterades att de styrelseledamöter som tillika är aktieägare inte deltog i beslutet avseende ansvarsfrihet.

*It was noted that the board members that also are shareholders did not take part in the resolution regarding the discharging from liability*.

# **§ 8. Fastställande av antalet styrelseledamöter och antalet revisorer och revisorssuppleanter /** *Determination of the number of board members and the number of auditors and deputy auditors*

Beslutades att styrelsen ska bestå av åtta (8) ledamöter utan suppleanter samt att utse ett registrerat revisionsbolag till revisor i bolaget.

*It was resolved that the board of directors shall consist of eight (8) directors, without any deputy directors, and that the Company shall elect a registered accounting firm as its auditor.* 

# **§ 9. Fastställande av arvoden till styrelse och revisor /** *Determination of remuneration to the board of directors and the auditor*

Beslutades att, för tiden intill nästa årsstämma, styrelsearvode ska utgå med 500 000 kronor till ordföranden, med 300 000 kronor till vice ordföranden och

med 250 000 kronor till var och en av övriga ledamöter som inte är anställda av Bolaget. Vidare ska arvode utgå med 100 000 kronor till ordföranden i revisionsutskottet och med 60 000 kronor till varje övrig ledamot av revisionsutskottet som inte är anställd av bolaget. Slutligen ska arvode utgå med 60 000 kronor till ordföranden i ersättningsutskottet och med 40 000 kronor till varje övrig ledamot av ersättningsutskottet som inte är anställd av Bolaget.

*It was resolved that, for the time until the end of the next annual general meeting, remuneration shall be paid with SEK 500,000 for the chairman, SEK 300,000 for the deputy chairman and SEK 250,000 for each of the members of the board of directors. Furthermore, SEK 100,000 shall be paid to the chairman of the audit committee and SEK 60,000 to each other member of the audit committee who is not employed by the company. Finally, SEK 60,000 shall be paid to the chairman of the remuneration committee and SEK 40,000 to each other member of the remuneration committee who is not employed by the Company.* 

Beslutades att arvode till revisorn ska utgå enligt godkänd räkning.

*It was resolved that remuneration to the accounting firm shall be paid according to approved invoice.* 

# *§ 10.* **Val av styrelseledamöter /** *Election of members of the board of directors*

Beslutades att, för tiden intill nästa årsstämma, till styrelseledamöter omvälja Wenche Rolfsen, Ivar Verner, Håkan Englund, Pär Gellerfors, Lars Lannfelt, Mikael Smedeby och Eugen Steiner samt nyvälja Lotta Ljungqvist.

*It was resolved, for the time until the end of the next annual general meeting, to re-elect Wenche Rolfsen, Ivar Verner, Håkan Englund, Pär Gellerfors, Lars Lannfelt, Mikael Smedeby and Eugen Steiner and elect Lotta Ljunqvist.* 

Wenche Rolfsen omvaldes som styrelsens ordförande och Ivar Verner som styrelsens vice ordförande.

*Wenche Rolfsen was re-elected as chairman of the board and Ivar Verner as deputy chairman of the board.* 

## **§ 11. Val av revisor /** *Election of auditor*

Beslutades att, för tiden intill nästa årsstämma, till revisor utse det registrerade revisionsbolaget Grant Thornton Sweden AB. Antecknades att Grant Thornton Sweden AB anmält att auktoriserade revisorn Mia Rutenius fortsätter som huvudansvarig revisor.

*It was resolved to elect the registered accounting firm Grant Thornton Sweden AB as auditor of the Company for the time until the end of the next annual general meeting, with certified auditor Mia Rutenius as chief auditor.* 

# **§ 12. Beslut om inrättande av valberedning och valberedningsinstruktion /**  *Resolution regarding the establishment of a Nomination Committee and instructions to the Nomination Committee*

Beslutades om inrättande av valberedning och valberedningsinstruktion i enlighet med valberedningens förslag, Bilaga 2.

*It was resolved to establish a nomination committee and nomination committee instructions in accordance with the nomination committee's proposal, Appendix 2.* 

# **§ 13. Beslut om godkännande av ersättningsrapport avseende räkenskapsåret 2020 /** *Resolution on approval of the Remuneration Report for the financial year 2020*

Ersättningsrapporten och revisorns yttrande enligt 8 kap 54§ aktiebolagslagen framlades.

*The remuneration report and the auditor's statement pursuant to Chapter 8 Section 54 in the Swedish Companies Act were submitted.* 

Beslutades om godkännande av ersättningsrapport avseende räkenskapsåret 2020 i enlighet med Bilaga 3.

*It was resolved to approve the Remuneration Report for the financial year 2020 in accordance with Appendix 3.* 

# **§ 14. Beslut om bemyndigande för emissioner /** *Resolution on authorization for issues of shares, convertibles and warrants*

Beslutades om att bemyndiga styrelsen att besluta om emissioner i enlighet med styrelsens förslag, Bilaga 4.

*It was resolved to authorize the board of directors to resolve on issues of shares, convertibles and warrants in accordance with the board's proposal, Appendix 4.* 

## **§ 15. Stämmans avslutande /** *Closing of the general meeting*

Redovisning av utfallet av angivna röster avseende varje punkt på dagordningen bilades protokollet, Bilaga 5.

*Reporting of the outcome of the votes cast for each item on the agenda were attached to the minutes, Appendix 5.* 

Vid protokollet / *At the minutes* 

In noton

Jan Mattsson

Justeras / *Attested by*

Gunnar Mattsson Jannis Kitsakis

Bilaga 1 / *Appendix 1* 

*Bilaga 1/Appendix 1*

**RÖSTLÄNGD VID ÅRSSTÄMMA I BIOARCTIC AB (PUBL) DEN 6 MAJ 2021** *VOTING LIST AT THE ANNUAL GENERAL MEETING IN BIOARCTIC AB (PUBL) ON MAY 6 2021*

Bilaga 2 / *Appendix 2* 

#### **Förslag till beslut om inrättande av valberedning och valberedningsinstruktion / Proposal on resolution regarding the establishment of a Nomination Committee and guidelines for the work of the Nomination Committee**

Valberedningen föreslår att årsstämman beslutar att inrätta en valberedning inför årsstämman 2022 som ska utses enligt de principer som anges nedan samt att stämman beslutar att anta följande instruktion för valberedningens arbete.

*The Nomination Committee proposes that the Annual General Meeting resolves to establish a Nomination Committee for the Annual General Meeting 2022, which is to be appointed according to the following principles, and that the Annual General Meeting adopts instructions for the work of the Nomination Committee as set out below.* 

Principer för utseende av valberedningens ledamöter / *Principles for appointing the members of the Nomination Committee*

Stämman uppdrar åt styrelsens ordförande att ta kontakt med de tre röstmässigt största aktieägarna enligt Euroclear Sweden AB:s utskrift av aktieboken per den 30 september 2021, som vardera utser en ledamot av valberedningen. För det fall någon av de tre största aktieägarna inte önskar utse en ledamot av valberedningen ska den fjärde största aktieägaren tillfrågas och så vidare intill dess att valberedningen består av tre ledamöter. Valberedningens ledamöter ska offentliggöras på Bolagets hemsida senast sex månader före nästa årsstämma.

*The general meeting authorizes the chairperson of the board to contact the three largest shareholders in terms of voting power according to Euroclear Sweden AB's transcription of the share register as of September 30, 2021, each of them appointing a member of the Nomination Committee. In the event that any of the three largest shareholders does not wish to appoint a member of the Nomination Committee the fourth largest shareholders should be asked and so forth, until the Nomination Committee consists of three members. The composition of the Nomination Committee shall be announced on the Company's website no later than six months prior to the next Annual General Meeting.* 

Mandatperioden för den utsedda valberedningen ska löpa intill dess att ny valberedning utsetts enligt mandat från nästa årsstämma. Om en ledamot lämnar valberedningen innan dess arbete är slutfört och om valberedningen anser att det finns behov av att ersätta denna ledamot, ska valberedningen utse ny ledamot enligt principerna ovan, men med utgångspunkt i Euroclear Sweden AB:s utskrift av aktieboken snarast möjligt efter det att ledamoten lämnat sin post. Ändring i valberedningens sammansättning ska omedelbart offentliggöras.

*The term of office of the appointed Nomination Committee shall run until a new Nomination Committee has been appointed under a mandate from the next Annual General Meeting. If a member leaves the Nomination Committee before its work is completed and the Nomination Committee finds that there is a need for replacing this member, the Nomination Committee shall appoint a new member in accordance with the principles described above, but based on Euroclear Sweden AB's transcription of the share register as soon as possible after the member left the Nomination Committee. Any change in the composition of the Nomination Committee shall be announced immediately.* 

#### Valberedningens uppgifter / *The assignment of the Nomination Committee*

Valberedningen ska lägga fram förslag till beslut i följande frågor för årsstämman 2022:

*The Nomination Committee shall prepare and present proposals regarding the following items for the Annual General Meeting 2022:* 

- val av ordförande vid stämman *Election of chairman of the meeting,*
- fastställande av antalet styrelseledamöter och revisorer *Resolution on the number of board members and auditors,*
- fastställande av arvoden och annan ersättning till styrelsen och dess utskott, med uppdelning mellan ordförande, vice ordförande och övriga ledamöter *Resolution on the fees and other remuneration to the Board of Directors and its committees, divided between the chairperson, the deputy chairman and other members,*
- fastställande av arvoden till revisorer *Resolution on the fees to the auditors,*
- val av styrelseledamöter, styrelseordförande och vice ordförande *Election of board members and chairperson of the board and deputy chairperson of the board,*
- val av revisorer *Election of auditors, and*
- förslag till principer för valberedningens sammansättning och valberedningsinstruktion inför årsstämman 2023 *Proposal for principles for the composition and instructions regarding work of the Nomination Committee in preparation for the Annual General Meeting 2023.*

Valberedningen ska i samband med sitt uppdrag i övrigt fullgöra de uppgifter som enligt Svensk kod för bolagsstyrning ("**Koden**") ankommer på valberedningen och även i övrigt beakta Koden i sitt arbete.

*The Nomination Committee shall perform the tasks assigned to the Nomination Committee in accordance with the Swedish Corporate Governance Code (the "Code") and duly consider the Code while performing its assignment.* 

Valberedningens arbetsformer / *The work of the Nomination Committee*

Valberedningen utser ordförande inom gruppen. Styrelseordföranden eller annan styrelseledamot ska inte vara ordförande för valberedningen.

*The Nomination Committee appoints the chairperson of the committee. The chairperson of the board or another board member shall not be the chairperson of the Nomination Committee.* 

Valberedningen ska sammanträda så ofta som erfordras för att valberedningen ska kunna fullgöra sina uppgifter, dock minst en gång årligen. Kallelse till sammanträde utfärdas av valberedningens ordförande. Om ledamot begär att valberedningen ska sammankallas till möte, ska begäran efterkommas. Styrelsens ordförande kan adjungeras till valberedningens sammanträden.

*The Nomination Committee shall meet as often as is necessary for the Nomination Committee to fulfil its duties, but at least once per year. Notices convening meetings are issued by the chairperson of the Nomination Committee. If a member requests that the Nomination Committee be convened, the request shall be complied with. The chairperson of the board may participate at the Nomination Committee's meetings.* 

Valberedningen är beslutsför om minst två ledamöter är närvarande. Som valberedningens beslut gäller den mening för vilken mer än häften av de närvarande

ledamöterna röstar eller, vid lika röstetal, den mening som biträdes av valberedningens ordförande.

*The Nomination Committee is quorate if at least two members are present. Resolutions of the Nomination Committee shall be adopted by a simple majority of the members present or, in the event of a tied vote, the chairperson shall have the casting vote.* 

Valberedningens sammanträden ska protokollföras.

*Minutes shall be kept at the Nomination Committee's meetings.* 

#### Arvode / *Remuneration*

Inget arvode ska utgå till ledamöterna för deras arbete i valberedningen. Bolaget ska svara för skäliga kostnader som av valberedningen bedöms nödvändiga för att valberedningen ska kunna fullfölja sitt uppdrag.

*No remuneration shall be paid to the members of the Nomination Committee. However, any necessary and reasonable expenses incurred in connection with the Nomination Committee's work shall be borne by the Company.* 

#### Bilaga 3 / *Appendix 3*

#### **Ersättningsrapport avseende räkenskapsåret 2020 /** *Remuneration Report for the financial year 2020*

Biläggs som separat dokument / *Attached as a separate document.* 

# **ERSÄTTNINGSRAPPORT 2020**

#### **Introduktion**

Denna rapport beskriver hur riktlinjerna för ersättning till ledande befattningshavare för BioArctic AB (publ), antagna av årsstämman den 7 maj 2020, tillämpades under år 2020. Rapporten innehåller även information om ersättning till verkställande direktören och de styrelseledamöter som erhåller annan ersättning än styrelsearvode samt en sammanfattning av bolagets utestående aktie- och aktiekursrelaterade incitamentsprogram. Rapporten har upprättats i enlighet med aktiebolagslagen och Kollegiet för svensk bolagsstyrnings Regler om ersättningar till ledande befattningshavare och om incitamentsprogram.

Ytterligare information om ersättningar till ledande befattningshavare finns i not 7 (Personal) på sidorna 88-90 i årsredovisningen. Information om ersättningsutskottets arbete under 2020 finns i bolagsstyrningsrapporten på sidan 58 i årsredovisningen för 2020.

Styrelsearvode omfattas inte av denna rapport. Sådant arvode beslutas årligen av årsstämman och redovisas i not 7 på sidan 89 i årsredovisningen för 2020.

### **Utveckling under 2020**

Verkställande direktören sammanfattar bolagets övergripande resultat i sin redogörelse på sidorna 10-11 i årsredovisningen.

# **Bolagets ersättningsriktlinjer: tillämpningsområde, ändamål och avvikelser**

En förutsättning för en framgångsrik implementering av bolagets affärsstrategi och tillvaratagandet av dess långsiktiga intressen, inklusive dess hållbarhet, är att bolaget kan rekrytera och behålla kvalificerade medarbetare. För detta krävs att bolaget kan erbjuda konkurrenskraftig ersättning. Bolagets ersättningsriktlinjer möjliggör att ledande befattningshavare kan erbjudas en konkurrenskraftig ersättning. Enligt ersättningsriktlinjerna ska ersättningen till ledande befattningshavare vara marknadsmässig och får bestå av följande komponenter: fast kontantlön, rörlig kontantersättning, pensionsförmåner och andra förmåner. Den rörliga kontantersättningen ska vara kopplad till finansiella eller icke-finansiella kriterier. De kan utgöras av individanpassade kvantitativa eller kvalitativa mål. Kriterierna ska vara utformade så att de främjar bolagets affärsstrategi och långsiktiga intressen, inklusive dess hållbarhet, genom att exempelvis ha en tydlig koppling till affärsstrategin eller främja befattningshavarens långsiktiga utveckling.

Riktlinjerna finns på sidorna 60-63 i årsredovisningen. Bolaget har under 2020 följt de tillämpliga ersättningsriktlinjerna som antagits av bolagsstämman. Inga avsteg från riktlinjerna har gjorts och inga avvikelser har gjorts från den beslutsprocess som enligt riktlinjerna ska tillämpas för att fastställa ersättningen. Revisorns yttrande över bolagets efterlevnad av riktlinjerna finns tillgänglig på [ange länk]. Ingen ersättning har krävts tillbaka. Utöver den ersättning som omfattas av ersättningsriktlinjerna har bolagets årsstämmor beslutat att införa långsiktiga aktierelaterade incitamentsprogram.

#### *Total ersättning till befattningshavare under 2020 (kSEK)*

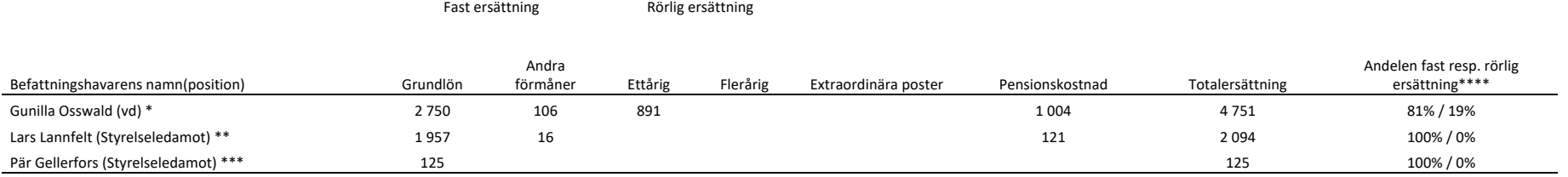

\*Grundlön inkluderar semesterersättning om 224 kSEK. Andra förmåner består av bilförmån, samt förmån av vårdförsäkring och måltider. Rörlig ersättning utgörs av bonus hänförlig till uppnådda verksamhetsmål 2020 och som utb 2021

\*\*Lars Lannfelt är anställd i bolaget och har ej erhållit styrelsearvode. Grundlönen inkluderar semesterersättning om 304 kSEK. Andra förmåner består av förmån av vårdförsäkring, måltider och parkering

\*\*\*Pär Gellerfors tillhandahåller konsulttjänster till bolaget mot marknadsmässig ersättning. Grundlönen avser fakturerat konsultarvode. Pär Gellerfors erhåller därutöver styrelsearvode enligt beslut av bolagsstämman, vilk redovisas i denna tabell.

\*\*\*\* Pensionskostnader, som i sin helhet avser Grundlön och är premiebestämd, har till fullo redovisats som fast ersättning

#### **Aktiebaserad ersättning**

#### *Utestående aktierelaterade och aktiekursrelaterade incitamentprogram*

BioArctic har ett långsiktigt incitamentsprogram (program 2019/2028) i form av ett personaloptionsprogram som riktar sig till bolagets ledande befattningshavare, forskare och övrig personal. Syftet med incitamentsprogrammet är att uppmuntra till ett brett aktieägande bland BioArctics anställda, underlätta rekrytering, behålla kompetenta medarbetare samt höja motivationen och måluppfyllelsen hos bolagets anställda.

Optionsprogrammet omfattar totalt 1 000 000 personaloptioner som berättigar till teckning av nya B-aktier i bolaget i enlighet med villkoren för programmet. Vid årets utgång har tilldelning skett av 540 000 personaloptioner, varav till verkställande direktören 100 000 personaloptioner. Den maximala utspädningseffekten av personaloptionsprogrammet 2019/2028 beräknas uppgå till 1,1 procent av aktiekapitalet och 0,5 procent av rösterna i bolaget (beräknat utifrån antalet befintliga aktier i bolaget), förutsatt att fullt utnyttjande av samtliga personaloptioner sker.

Programmet sträcker sig över fem år och sex månader från tilldelningstillfället för respektive anställd. Personaloptionerna får endast utnyttjas för teckning av aktier efter en viss intjänandeperiod. Villkoren för personaloptionerna ger deltagarna rätt att utnyttja 60 procent av de tilldelade personaloptionerna för aktieteckning efter tre år, ytterligare 20 procent efter fyra år och resterande 20 procent efter fem år. Personaloptionerna är knutna till deltagarens anställning i bolaget. Om anställningen i bolaget sägs upp innan personaloptionerna utnyttjats för aktieteckning förfaller deltagarens samtliga outnyttjade personaloptioner utan rätt till utnyttjande.

Varje intjänad personaloption ger deltagaren en rätt att teckna en B-aktie i bolaget till ett lösenpris motsvarande 110 procent av den volymvägda genomsnittskursen för Bolagets aktie enligt Nasdaq Stockholms kurslista under perioden tio (10) handelsdagar före

- (i) den 1 juni 2019 för erbjudande om personaloptioner som lämnats fram till och med den 31 augusti 2019, samt
- (ii) den första dagen i det kvartal erbjudandet lämnas för personaloptioner som erbjuds senare.

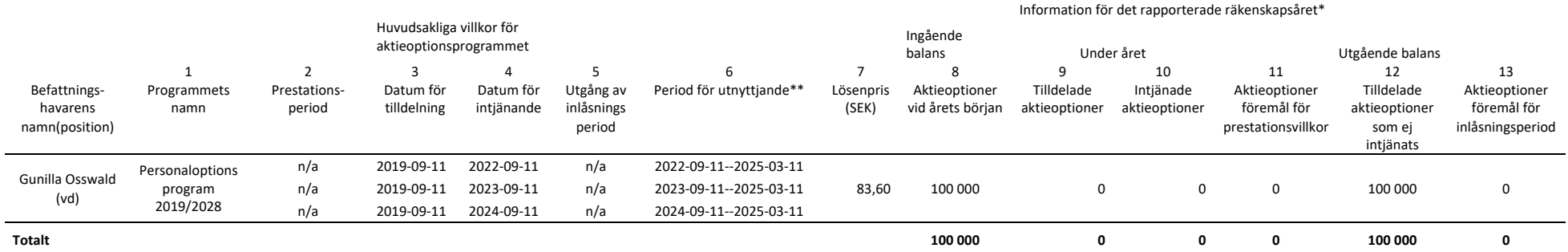

#### *Aktieoptionsprogram*

\* Under år 2020 skedde inga förändringar avseende personaloptionsprogrammet 2019/2028, i vilket den verkställande direktören innehar 100 000

personaloptioner

\*\* Av personaloptionerna kan 60 000 utnyttjas från och med den 11 september 2022, 80 000 från och med den 11 september 2023 och 100 000 från och med den 11 september 2024

# **Rörlig ersättning**

#### *Kriterier för utbetalning av rörlig ersättning*

Den rörliga lönen kan bestå av bonus för ledande befattningshavare i form av kontanter, aktier, och/eller aktierelaterade instrument i BioArctic AB. Rörlig ersättning ska relateras till utfallet av BioArctics mål och strategier och ska baseras på förutbestämda och mätbara kriterier utformade i syfte att främja ett långsiktigt värdeskapande. Kriterierna som ligger till grund för utbetalning av rörlig ersättning ska fastställas årligen av styrelsen i syfte att säkerställa att kriterierna ligger i linje med BioArctics aktuella affärsstrategi och resultatmål. Kriterierna kan vara individuella eller gemensamma, finansiella eller icke-finansiella och ska vara utformade på ett sådant sätt att de främjar Bolagets affärsstrategi, hållbarhetsstrategi och långsiktiga intressen.

Den andel av den totala ersättningen som utgörs av rörlig ersättning ska kunna variera beroende på befattning. Rörlig ersättning får dock motsvara högst 50% av den ledande befattningshavarens årliga fasta lön. För verkställande direktören har maximalt utfall kunnat uppgå till 35 % av den fasta lönen för verksamhetsåren 2018-2020.

# **Belöningsprogram för samtliga anställda**

BioArctic har två belöningsprogram som är kopplade till det kliniska forskningsprogrammet för läkemedelskandidaterna lecanemab (BAN2401) för Alzheimers sjukdom med Eisai samt ABBV-0805 för Parkinsons sjukdom med AbbVie. Programmen omfattar samtliga tillsvidareanställda inklusive vd. Utbetalning av rörlig ersättning sker när bolaget uppnår vissa förutbestämda mål (milstolpar) som är kopplade till de kliniska forskningsprogrammen. Då belöningsprogrammen är kopplade till forskningsprogrammen kan utbetalningarna av de rörliga ersättningarna komma att ske oregelbundet, i takt med att milstolpar uppnås i projekten. Ett villkor för att få rörlig ersättning är att den anställde ska ha varit tillsvidareanställd och att anställningen varat i minst sex månader vid den tidpunkt då målet uppnås och att den anställde ej har sagt upp sin anställning vid utbetalningstillfället. Potentiell rörlig ersättning till den anställde uppgår till en månadslön per uppnådd milstolpe.

Under 2020 har inga milstolpar enligt BioArctics belöningsprogram uppnåtts och någon rörlig ersättning enligt belöningsprogrammen har därmed inte utgått för 2020.

#### **Rörliga ersättningar till ledande befattningshavare**

Styrelsen har vidare i enlighet med ersättningsriktlinjerna beslutat att ledande befattningshavare i bolaget ska kunna erhålla rörlig kontantersättning baserat på förutbestämda och mätbara kriterier. Kriterierna för att erhålla rörlig ersättning är kopplade till gemensamma och individuella verksamhetsmål som fastställs individuellt för varje befattningshavare.

Under 2020 har kriterierna för rörlig ersättning till den verkställande direktören varit anknutna till verksamhetsmål avseende bl a prekliniskt arbete med de utlicensierade substanserna och stöd till samarbetsprojekten med BioArctics samarbetspartner, framdrift av de egenägda projekten inklusive strategiarbete med målsättning att leda till nya forskningssamarbeten, arbete med strategisk inriktning inklusive bolagets kapitalplan, utveckling av bolagets hållbarhetsstrategi, arbete med investerarkontakter samt att uppfylla krav från aktiemarknad. Trots utmaning med omställning föranlett av pandemin har verksamhetsmålen kunnat uppfyllas i mycket hög utsträckning.

I tabellen nedan redovisas utfallet av den verkställande direktörens uppfyllnad av kriterierna för rörlig ersättning för år 2020 samt den rörliga kontantersättningen för år 2020.

*Verkställande direktörens prestation under det rapporterade räkenskapsåret: rörlig kontantersättning*

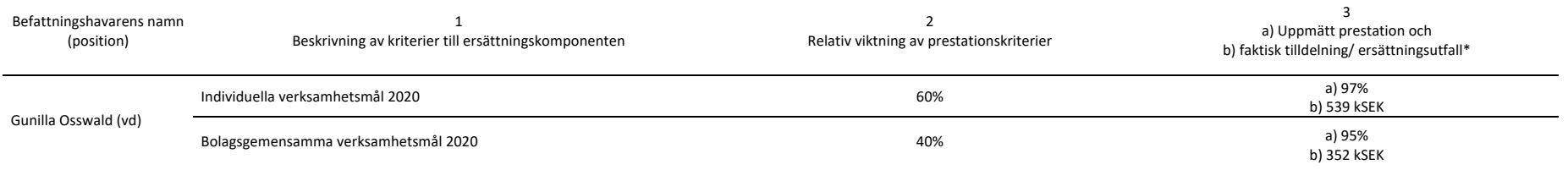

\* Avser bonus för verksamhetsåret 2020 som utbetalas under 2021

# **Jämförande information avseende förändringar i ersättning och bolagets resultat**

*Förändringar i ersättning och bolagets resultat under de senaste fem rapporterade räkenskapsåren (RR) (kSEK)*

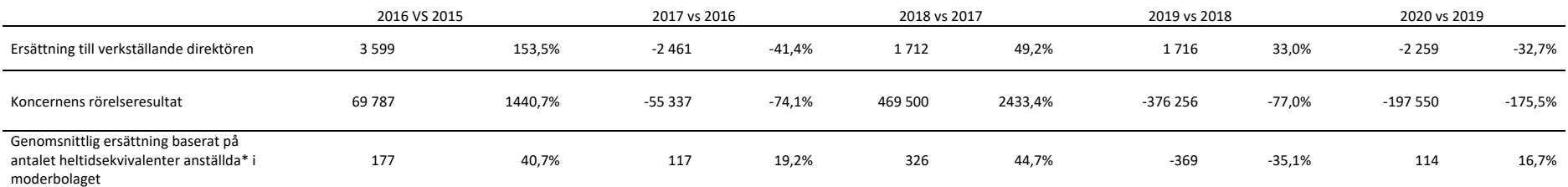

\* Exklusive medlemmar i koncernledningen

Under 2016 erhöll vd retroaktiv löneökning vilket resulterade i en ökning av ersättningen till verkställande direktören under 2016 jämfört med 2015 samt även förklarar minskningen under 2017 jämfört med 2016. Under 2018 erhöll alla anställda i bolaget en månadslön som bonusutbetalning i enlighet med bolagets belöningsprogram samt reserverades ytterligare fyra månadslöner motsvarande fyra kommande bonusutbetalningar, vilket förklarar ökningen av såväl ersättningen till den verkställande direktören som den genomsnittliga ersättningen under 2018 jämfört med 2017. Under 2019 utbetalades de fyra reserverade bonusarna samt ytterligare en bonusutbetalning. Därutöver beslutade styrelsen om en extra bonusutbetalning till hela personalen mot bakgrund av det goda forskningsresultatet under 2018. Utbetalning gjordes med 2-12 månadslöner och där VD tilldelades tolv månadslöner. Detta förklarar ökningen av ersättningen till den verkställande direktören under 2019 jämfört med 2018 och även förklarar minskningen under 2020 jämfört med 2019 då ingen sådan bonus utgick under 2020.

BioArctics intäkter består av milstolpsersättningar, ersättningar från forskningsavtal och forskningsanslag. På grund av verksamhetens karaktär kan det uppstå stora fluktuationer mellan intäkter och rörelseresultat för olika perioder då intäkter från milstolpsersättningar redovisas vid den tidpunkt då prestationsåtagandena är uppfyllda.

# **Förslag till beslut om bemyndigande för emissioner /** *Resolution on authorization for issues of shares, convertibles or warrants*

Styrelsen föreslår att årsstämman bemyndigar styrelsen att, vid ett eller flera tillfällen, för tiden intill nästa årsstämma, fatta beslut om emission av aktier, teckningsoptioner och/eller konvertibler. Styrelsen ska kunna besluta om emission med eller utan avvikelse från aktieägarnas företrädesrätt samt med eller utan bestämmelse om apport och/eller kvittning eller eljest med villkor. Styrelsen ska dock inte kunna fatta beslut som innebär att aktiekapitalet ökas med mer än tio (10) procent i förhållande till det aktiekapital som gällde första gången bemyndigandet togs i anspråk.

*The board of directors proposes that the general meeting authorizes the board of directors to, on one or several occasions during the period up to the next annual general meeting, increase the Company's share capital through issues of new shares, convertible instruments and/or warrants, with or without deviating from the shareholder's preferential rights, and with or without provisions on payment by non-cash consideration and/or by way of set-off or other provisions. However, in the event of decisions deviating from the shareholders' preferential rights, the board shall not be authorized to make decisions which increase the share capital by more than ten (10) per cent in relation to the existing share capital when the authorization was first used.* 

Syftet med bemyndigandet, och skälet till eventuell avvikelse från aktieägarnas företrädesrätt, är att ge styrelsen flexibilitet i arbetet med att säkerställa att Bolaget på ett ändamålsenligt sätt kan tillföras kapital för finansieringen av verksamheten och för att möjliggöra fortsatt expansion såväl organiskt som genom företagsförvärv, alternativt för att kunna utöka ägarkretsen med en eller flera ägare av strategisk betydelse för Bolaget.

*The purpose of the authorization and the reason to propose that the board of directors shall be authorized to resolve on issues with deviation from the shareholders' pre-emption rights is to give the board of directors flexibility in the work of ensuring that the Company shall be able to raise capital to finance the operations and to enable continued expansion both organically and through acquisitions of companies and businesses, alternatively to*  enable a broadening of the ownership of the Company with one or several owners of *strategic importance to the Company.* 

Emission i enlighet med detta bemyndigande ska ske på marknadsmässiga villkor. Styrelsen ska ha rätt att bestämma villkoren i övrigt för emissioner enligt detta bemyndigande samt vem som ska ha rätt att teckna aktierna, teckningsoptionerna och/eller konvertiblerna. Om styrelsen finner det lämpligt för att underlätta leverans av aktier i samband med en emission enligt detta bemyndigande kan emissionen även ske till en teckningskurs som motsvarar aktiens kvotvärde (förutsatt att Bolaget genom avtal säkerställer att marknadsmässig ersättning erhålls för de emitterade aktierna).

*An issue in accordance with this authorization shall be on market conditions. The board of directors shall be entitled to decide on additional terms and conditions for issues under this authorization and who shall be entitled to subscribe for the shares, warrants and/or convertible instruments. If the board of directors deems it appropriate to facilitate the delivery of shares in connection with an issue in accordance with this authorization, the issue may also take place at a subscription price which correspond to the quotient value of the shares (provided that the Company ensures through relevant agreements that market compensation is received for the issued shares).* 

Bilaga 5 / *Appendix 5* 

# **Redovisning av utfallet av angivna röster /** *Reporting of the outcome of the votes cast*

*Biläggs som separat dokument / Attached as a separate document.* 

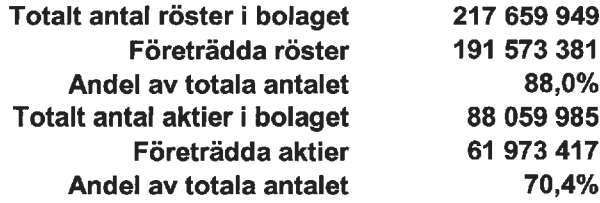

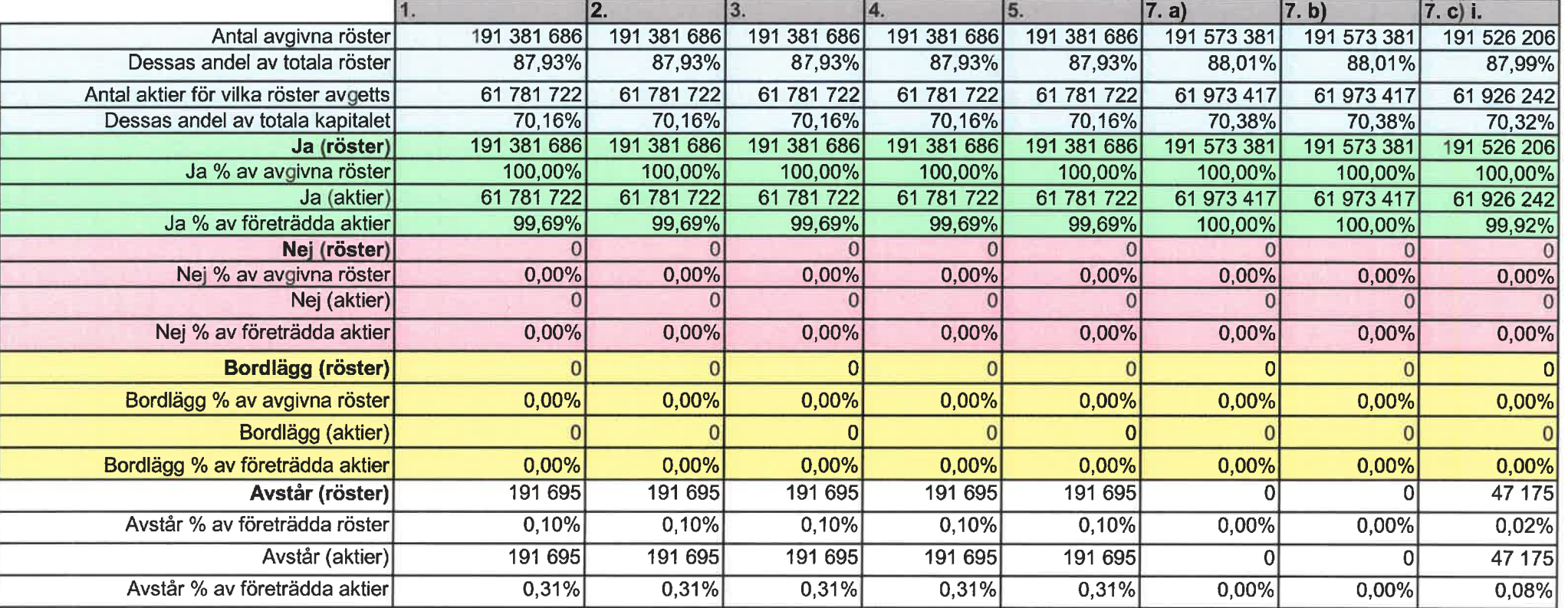

Bilaga 5

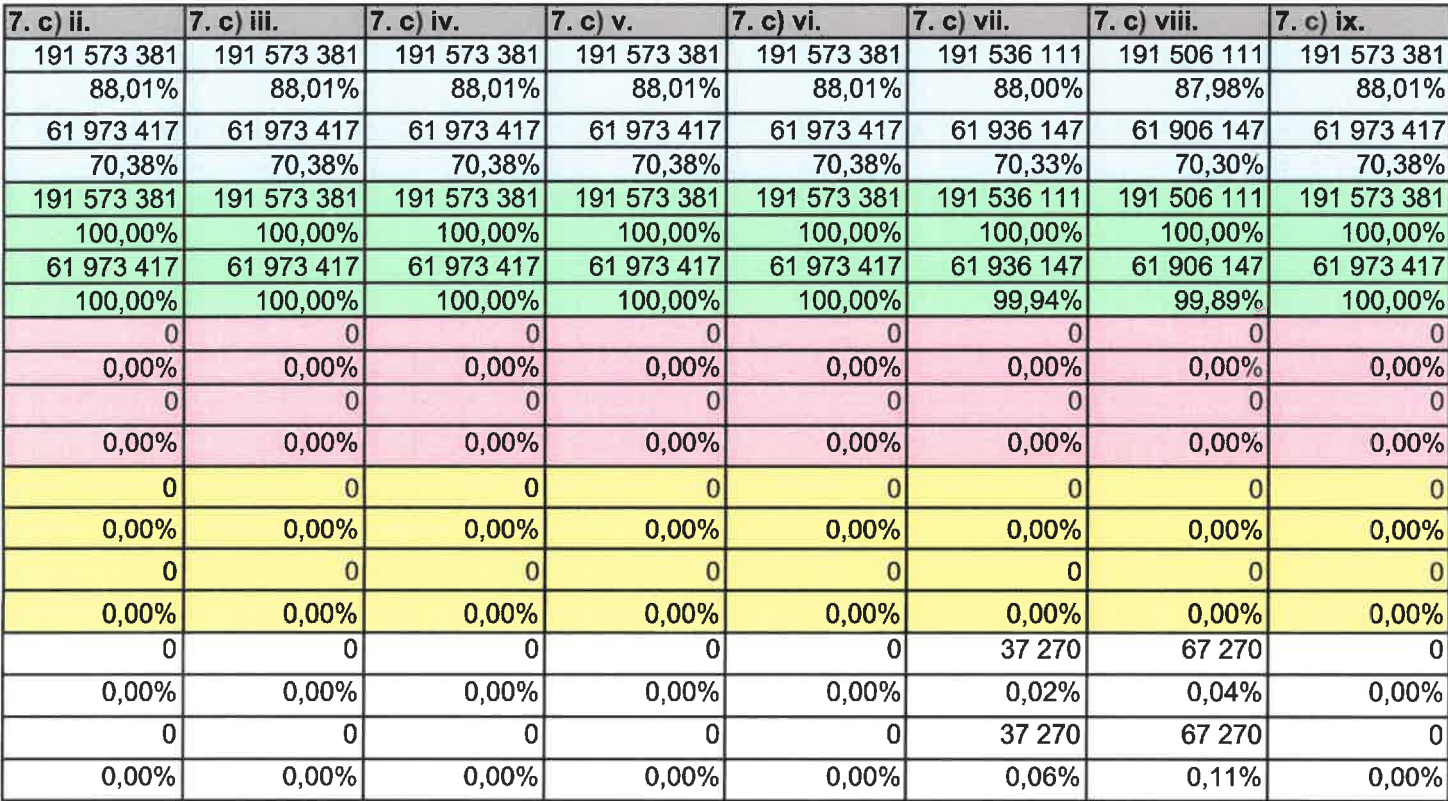

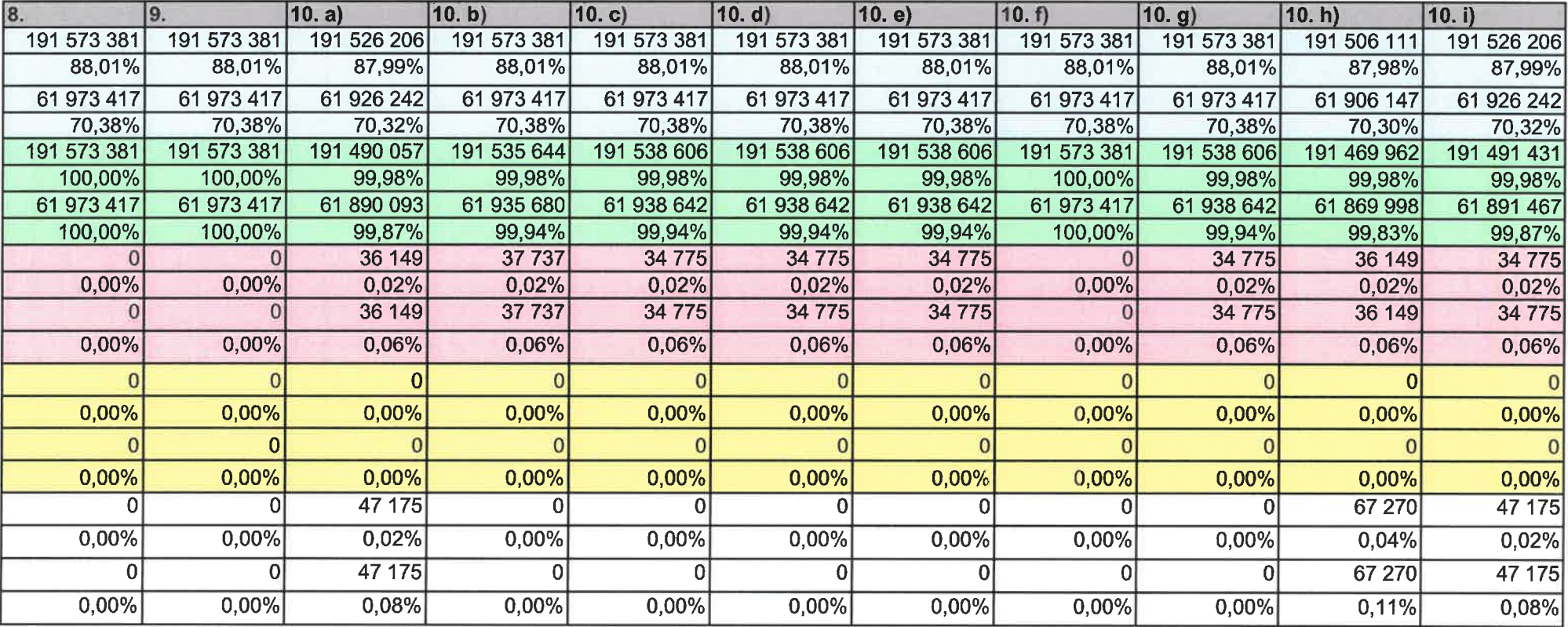

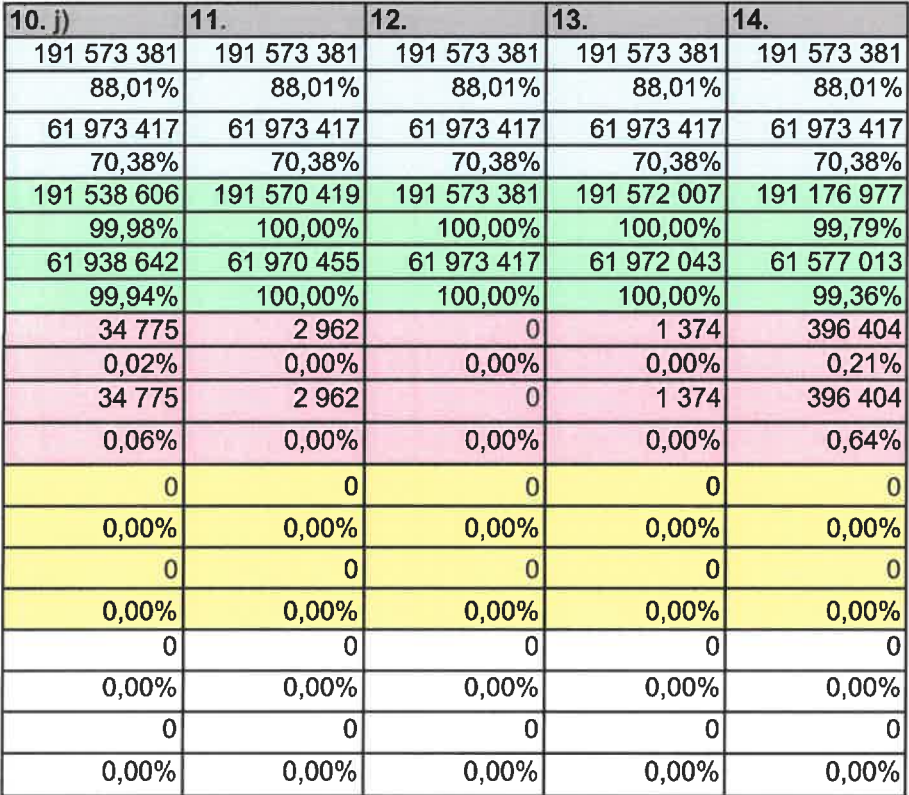

# Verification

Transaction 09222115557446422416

# Document

Protokoll årsstämma, Bioarctic AB, 2021-05-06 Main document 24 pages Initiated on 2021-05-06 16:28:30 CEST (+0200) by Amanda Sjöberg (AS) Finalised on 2021-05-06 17:26:42 CEST (+0200)

# Initiator

Amanda Sjöberg (AS) Advokatfirman Lindahl KB Company reg. no. 916629-0834 amanda.sjoberg@lindahl.se

# Signing parties

Gunnar Mattsson (GM) Jan Mattsson (JM) Advokatfirman Lindahl KB BioArctic AB Gunnar.Mattsson@lindahl.se Jan.Mattsson@bioarctic.se **BankID BankID**  $MIL$ Jay notorn The name returned by Swedish BankID was "JAN The name returned by Swedish BankID was "GUNNAR MATTSSON" MATTSSON" Signed 2021-05-06 17:25:32 CEST (+0200) Signed 2021-05-06 16:41:02 CEST (+0200) Jannis Kitsakis (JK) Jannis.Kitsakis@ap4.se **BankID** 

# Verification

Transaction 09222115557446422416

Jri Kilsaki

The name returned by Swedish BankID was "Jannis Kitsakis" Signed 2021-05-06 17:26:42 CEST (+0200)

This verification was issued by Scrive. Information in italics has been safely verified by Scrive. For more information/evidence about this document see the concealed attachments. Use a PDF-reader such as Adobe Reader that can show concealed attachments to view the attachments. Please observe that if the document is printed, the integrity of such printed copy cannot be verified as per the below and that a basic print-out lacks the contents of the concealed attachments. The digital signature (electronic seal) ensures that the integrity of this document, including the concealed attachments, can be proven mathematically and independently of Scrive. For your convenience Scrive also provides a service that enables you to automatically verify the document's integrity at: https://scrive.com/verify

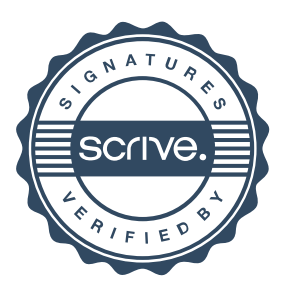